# **Mudança de referenciais geodésicos utilizando grades de transformação integradas em programas computacionais SIG**

Barbara Vieira de Brito  $1,2$ Pollianna Vieira da Silva<sup>1</sup> Jhenyffer Oliveira da Silva<sup>1</sup> João Paulo Magna Júnior<sup>1</sup>

<sup>1</sup> Instituto Federal de Educação, Ciência e Tecnologia de Goiás - IFG Rua 75, nº 46, Centro. CEP: 74055-110 - Goiânia-GO, Brasil {pollianna\_vieira, denynha\_jo}@hotmail.com magnajr@gmail.com

<sup>2</sup> Universidade Federal de Goiás - UFG/EA Campus Samambaia. Caixa Postal 131 - 74690-000 - Goiânia-GO, Brasil barbara\_brito1@yahoo.com.br

**Abstract.** In order to accomplish the positioning methods evolution, several countries had began to upgrade their reference geodetic systems through new realizations of the reference systems already existent and also with the adoption of new ones. In Brazil, the adoption of SIRGAS2000 as the new official reference system became evident the need of conversion between the Córrego Alegre and SAD69 systems to the current reference system. This conversion procedure is necessary for use of products in the old reference systems and affects users of the Brazilian Geodetic System (SGB), mainly those who need cartographic products updated. This research presents a methodology that allows more facility to performe these conversions by using GIS programs and integrating transformation's grids between reference frames of the SGB quickly and in accordance with the recommendations of the IBGE (Brazilian Institute for Geography and Statistics). It also evaluated the impacts of the conversion, by overlapping features and verified the geometry change in SAD69 maps of different scales. This conversion process of geodetic references has operational advantages like reduction of work´s time and possibility to transform a larger amount of data. The methodology applied in this research generates referenced maps in SIRGAS2000 with a better quality of transformation because of the application of modeling to distortions.

Palavras-chave: conversion of references, brazilian geodetic system, geoprocessing, conversão de referenciais, sistema geodésico brasileiro, geoprocessamento.

#### **1. Introdução**

As informações referenciadas espacialmente são associadas a um sistema de referência geodésico. No Brasil, o sistema Córrego Alegre foi utilizado como referencial oficial brasileiro da década de 1950 até a década de 1970, sendo substituído pelo SAD69 (*South American Datum of 1969*). O SAD69 é um sistema geodésico regional, de concepção clássica, que foi concebido com o objetivo de unificação do referencial para trabalhos geodésicos e cartográficos no continente Sul-Americano (COSTA, 2000). O avanço da tecnologia resultou na necessidade de adoção de referenciais geodésicos globais em diferentes países, bem como novas realizações para os referenciais já existentes. O Brasil, seguindo a tendência mundial, adotou em 2005 o Sistema de Referência Geocêntrico para as Américas (SIRGAS2000). Com a mudança do sistema de referência geodésico, tornou-se necessária a conversão de dados mapeados, sejam eles analógicos ou digitais, referenciados aos sistemas Córrego Alegre e SAD69 para o sistema de referência geodésico atual. O SIRGAS2000 foi adotado oficialmente através da resolução nº 01/2005 da presidência do IBGE de 25 de fevereiro de 2005 (IBGE, 2005). Trata-se de um sistema de referência geocêntrico cuja origem coincide com o centro de massa da terra.

Para as instituições e empresas que utilizam dados georreferenciados é de extrema importância realizar essa conversão dos dados cartográficos, pois a coexistência de sistemas

de referência geodésicos e suas realizações pode dificultar o compartilhamento de informações geoespaciais de várias origens. Um novo mapeamento em uma região para fins de atualização do referencial demanda tempo e custos elevados, no entanto, podem ser aproveitados produtos já existentes que estejam referenciados a outros sistemas geodésicos.

No Brasil encontra-se disponível desde novembro de 2008 o aplicativo denominado ProGriD. O ProGriD foi desenvolvido visando permitir a migração de banco de dados e mapas de Córrego Alegre e SAD69 para o SIRGAS2000, em um esforço de promover para a comunidade de usuários de informações geoespaciais uma ferramenta que facilite na transição para o SIRGAS2000 (IBGE, 2009). O ProGriD se baseia no pacote de aplicativos NTv2 (*National Transformation version 2*) desenvolvido e utilizado pelo Canadá para a conversão de referenciais. O NTv2 utiliza arquivos de grade de transformação na conversão que permitem a direta transformação entre redes geodésicas, incluindo a modelagem de distorções. Esses arquivos são compatíveis com diversos programas computacionais comerciais e gratuitos da área de geoprocessamento.

Este trabalho propõe a transformação de realizações de sistemas de referência com o uso das grades de transformação disponibilizadas pelo IBGE associadas a programas computacionais de SIG, como ArcGIS e gvSIG. Esse procedimento permite a conversão de dados de maneira simplificada, porém com resultados satisfatórios e em um tempo menor. Assim, este estudo pretende abordar um assunto de grande interesse aos profissionais que trabalham com informação georreferenciada, sobretudo os profissionais de geoprocessamento.

#### **2. Metodologia de Trabalho**

Para a realização do presente trabalho pesquisou-se inicialmente as cartas a serem utilizadas, bem como a verificação da disponibilidade das mesmas em formato digital. Em função das estratégias definidas para a avaliação do processo de conversão de referenciais, foram selecionadas cartas em escalas distintas no referencial SAD69 Clássico. As cartas selecionadas foram geradas em projetos desenvolvidos pelo Centro de Informações de Recursos Ambientais e de Hidrometeorologia de Santa Catarina – Epagri/Ciram em parceria com instituições públicas e iniciativas privadas, e são fornecidas gratuitamente através de uma mapoteca digital (http://ciram.epagri.sc.gov.br/mapoteca/). Algumas informações sobre as cartas utilizadas são apresentadas na Tabela 1:

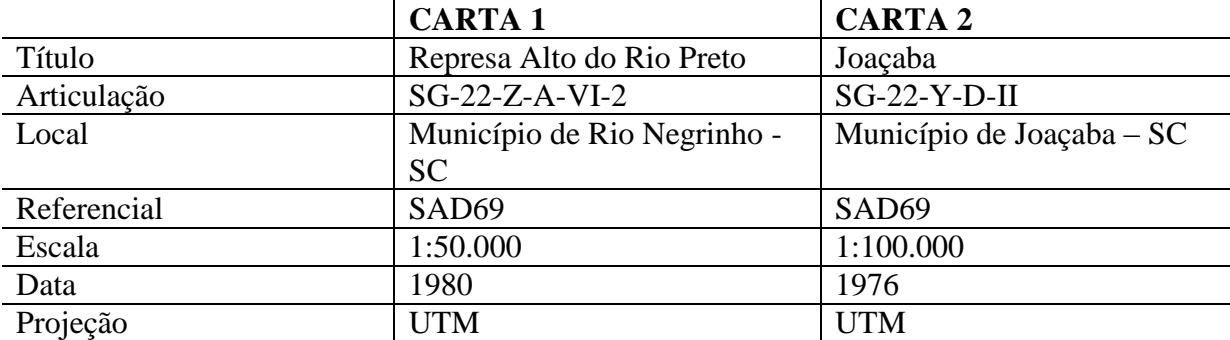

Tabela 1 – Informações sobre as cartas utilizadas na pesquisa

Com as cartas topográficas já disponíveis, foi feito o *download* do ProGriD através do sítio do IBGE (http://www.ibge.gov.br). O programa ProGriD é de uso gratuito e após instalado é possível acessar, em seu diretório de instalação, os arquivos que contém as grades de transformação dos referenciais Córrego Alegre - 1961, Córrego Alegre - 1970/1972, SAD69 e SAD69 - 1996 para o SIRGAS2000. Além do ProGriD são utilizados nesta pesquisa os programas computacionais ArcGIS e gvSIG, disponíveis nos laboratórios de geoprocessamento do Instituto Federal de Goiás. Optou-se pela utilização do ArcGIS por ser

o programa comercial de geoprocessamento mais utilizado no mercado e a escolha do gvSIG se deu em função de ser um programa gratuito de grande visibilidade na comunidade usuária de informações geoespaciais.

Inicialmente foi feita a transformação de coordenadas entre os referenciais no ArcGIS. Esta transformação necessita inicialmente das grades de transformação disponíveis no diretório de instalação do ProGriD (C:\\Arquivos de Programas\Progrid\GridFiles). Na pasta *GridFiles* estão disponíveis quatro arquivos, cada um com suas grades de transformação para as respectivas redes ( Córrego Alegre – 1961, Córrego Alegre 1970/1972, SAD69 – Original e SAD69 – 1996). Para essa pesquisa foi usado somente o arquivo relacionado à rede SAD69 na realização original. Esse arquivo foi copiado para uma pasta denominada "brasil" dentro do diretório do ArcGIS (C:\\Arquivos de programas\ArcGIS\pedata\ntv2\brasil).

Feito isto, inicia-se o ArcMAP (módulo do ArcGIS) e adiciona-se o documento cartográfico original à ser transformado. No *ArcToolbox* (caixa de ferramentas) seleciona-se a ferramenta *Create Custom Geographic Transformation* (Criar uma Transformação Geográfica Personalizada). Com essa ferramenta foram inseridos os dados para realizar a conversão e definido o método de transformação (NTv2) e seus parâmetros, indicando a pasta que contém a grade que deverá ser utilizada na conversão.

A próxima etapa consiste em utilizar a ferramenta *Project* para associar a transformação personalizada aos dados de entrada. Nessa ferramenta é informado o sistema de coordenadas para qual o arquivo vetorial será convertido, bem como a transformação personalizada que foi criada anteriormente. Com isso foi realizada a conversão entre os sistemas de referência SAD69 e SIRGAS2000, obtendo-se um produto final que passou por um processo de mudança de referencial geodésico de maneira completa sem a necessidade de adquirir uma série de coordenadas na carta para serem lançadas no ProGriD. Para realização da transformação utilizando apenas os parâmetros de translação pelo método *Geocentric Translation*, é adotado basicamente o mesmo procedimento do método NTv2, a diferença é que na ferramenta *Create Custom Geographic Transformation* seleciona-se o método *Geocentric Translation* e digita-se os valores dos parâmetros de transformação entre os dois sistemas de coordenadas. A transformação realizada por este método não modela as distorções existentes entre as realizações de referenciais.

No gvSIG a transformação de referenciais geodésicos se inicia com a criação uma nova *Vista* e a configuração de suas propriedades, definindo como projeção atual o referencial de saída (SIRGAS2000). Essa configuração pode ser feita utilizando as coordenadas de saída no formato geodésico curvilíneo (latitude e longitude) ou em coordenadas na projeção UTM (E, N). Em seguida utiliza-se a ferramenta *Añadir Capa* para adicionar o arquivo \*.*shp* que será convertido para SIRGAS2000. Deve ser configurado o referencial original da carta (por exemplo, SAD69). É necessário selecionar também o tipo de transformação a qual, dentre as opções, pode ser realizada com a inserção de parâmetros de transformação (opção *Transformación Manual*) ou definido a transformação NTv2 (*Rejilla formato Ntv2*). Caso a transformação escolhida seja utilizar as grades Ntv2, a etapa seguinte consiste em importar o arquivo das grades de transformação do ProGriD. Realizado todo o procedimento, o produto cartográfico exibido na tela *Vista* estará no referencial de destino selecionado.

## **3. Resultados e Discussão**

## **3.1 Avaliação de Descontinuidade e Sobreposição de Feições**

Os resultados se baseiam na análise da qualidade da conversão dos dados vetoriais entre os sistemas de referência SAD69 e SIRGAS2000 com a utilização das grades de transformação do IBGE. Mediante a aplicação dos métodos de transformação apresentados no presente trabalho, foram obtidas cartas referenciadas ao sistema SIRGAS2000 com e sem a modelagem de distorções. A Figura 1 mostra as regiões das cartas 1 e 2, representando a hidrografia em três situações: realização original em SAD69, convertida para SIRGAS2000 usando grades (SIRGAS2000 (NTv2)) e convertida para SIRGAS2000 aplicando apenas as translações (SIRGAS2000 (GT)).

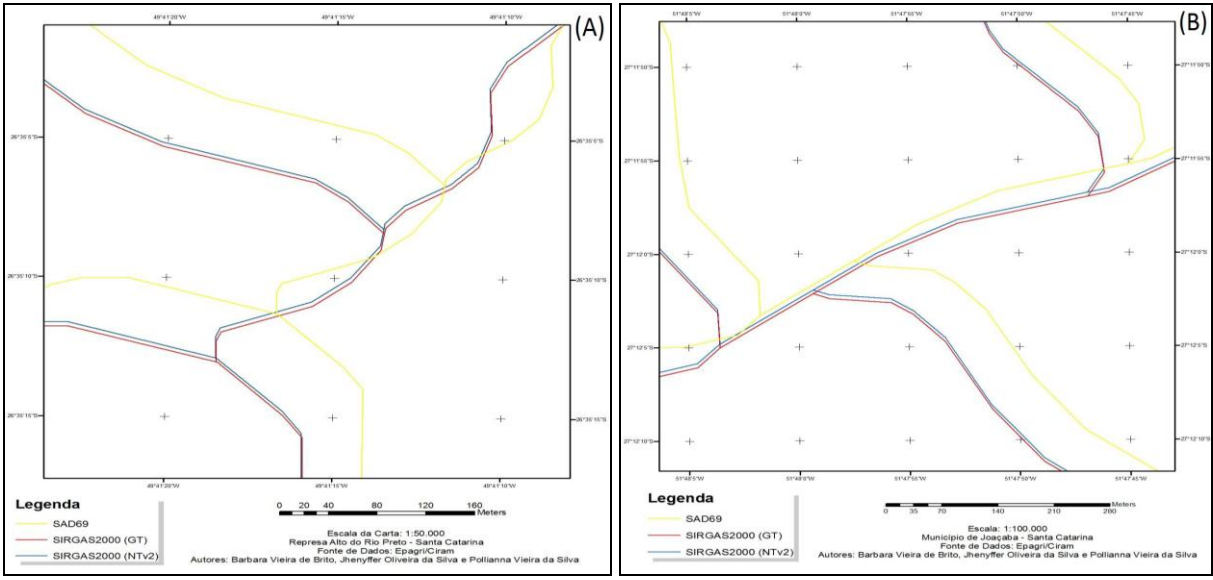

Figura 1. Sobreposição de referenciais geodésicos da Carta 1 (A) e da Carta 2 (B).

É possível observar através da Figura 1 o deslocamento das feições após a transformação de referenciais geodésicos. Nota-se uma grande diferença entre as coordenadas SIRGAS2000 (NTv2 e GT) e as coordenadas SAD69, em função do deslocamento entre os dois referenciais. Quanto aos dados transformados em SIRGAS2000, é possível perceber o deslocamento ocorrido em razão das distorções entre as redes SAD69 e SIRGAS2000, que não são modeladas quando se utiliza apenas a transformação geométrica (translações). A análise minuciosa das feições não indicou nenhum tipo de descontinuidade ou sobreposição de feições indiferentemente da escala, ou seja, as linhas originais das feições foram mantidas sem que houvesse quebras ou confusão de feições.

## **3.2 Avaliação da Magnitude das Variações das Coordenadas**

A avaliação da qualidade do método proposto foi feita com a aquisição de 100 pontos amostrais na Carta 1 e 150 pontos na Carta 2. Foram obtidas as coordenadas dos pontos amostrais em SAD69, SIRGAS2000 (NTv2) e SIRGAS2000 (GT). Através destes pontos amostrais foram calculadas as diferenças entre as coordenadas conhecidas (SAD69) e as coordenadas calculadas pelas transformações, bem como as diferenças entre as coordenadas transformadas pelos métodos NTv2 e GT. As Tabelas 2 e 3 apresentam algumas estatísticas das diferenças de coordenadas nas Cartas 1 e 2, respectivamente.

|                                       | $SAD69-SIRGAS2000$<br>(NTv2) |               | <b>SAD69 - SIRGAS2000</b><br>(GT) |               | $SIRGAS2000$ (GT) $-$<br><b>SIRGAS2000 (NTv2)</b> |                |
|---------------------------------------|------------------------------|---------------|-----------------------------------|---------------|---------------------------------------------------|----------------|
|                                       | $\Delta E$ (m)               | $\Delta N(m)$ | $\Delta E$ (m)                    | $\Delta N(m)$ | $\Delta E$ (m)                                    | $\Delta N$ (m) |
| Média                                 | $-50,648$                    | $-57,312$     | $-50,074$                         | $-61,932$     | $-0,573$                                          | 4,620          |
| <b>Desvio</b><br>Padrão da<br>Amostra | 10,553                       | 10,288        | 10,545                            | 10,275        | 0.168                                             | 0,094          |

Tabela 2 - Diferenças entre as coordenadas conhecidas e as calculadas para a Carta 1

| <b>Desvio</b><br>Padrão da<br>Média | $-5,0648$ | $-5,7312$ | $-5,0074$ | $-6,1932$ | $-0,0573$ | 0,462 |
|-------------------------------------|-----------|-----------|-----------|-----------|-----------|-------|
|-------------------------------------|-----------|-----------|-----------|-----------|-----------|-------|

Tabela 3 - Diferenças entre as coordenadas conhecidas e as calculadas para a Carta 2

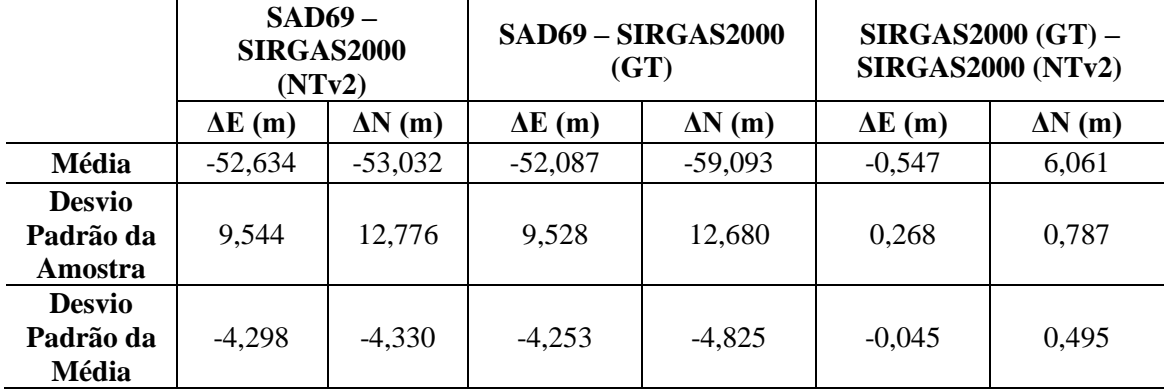

Em ambas as cartas os valores de ΔN entre os referenciais são maiores do que de ΔE, ou seja, existe uma diferença maior no sentido latitudinal que sugere "um efeito maior da distorção nessa componente. Esse efeito pode ser decorrência da existência de erros sistemáticos associados a essa componente". (MAGNA JÚNIOR, 2007)

Através das diferenças entre as coordenadas foram calculadas as distâncias entre os pontos (resultante planimétrica das coordenadas) nos três casos estudados. Os valores obtidos, juntamente com a média e o desvio padrão são apresentados nas Tabelas 4 e 5.

|                                       | $SAD69-$<br><b>SIRGAS2000 (NTv2)</b> | <b>SAD69 - SIRGAS2000</b><br>(G T) | $SIRGAS2000$ (GT) $-$<br><b>SIRGAS2000 (NTv2)</b> |
|---------------------------------------|--------------------------------------|------------------------------------|---------------------------------------------------|
| Média                                 | 77,337 m                             | 80,454 m                           | $4,658 \text{ m}$                                 |
| <b>Desvio</b><br>Padrão da<br>Amostra | $9,204 \text{ m}$                    | $9,252 \text{ m}$                  | $0,107 \; \mathrm{m}$                             |
| <b>Desvio</b><br>Padrão da<br>Média   | 7,734 m                              | $8,045 \; \mathrm{m}$              | $0.466 \text{ m}$                                 |

Tabela 4 - Distâncias entre as coordenadas conhecidas e as calculadas para a Carta 1

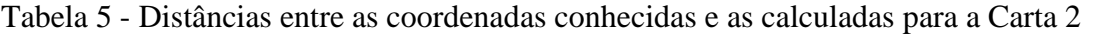

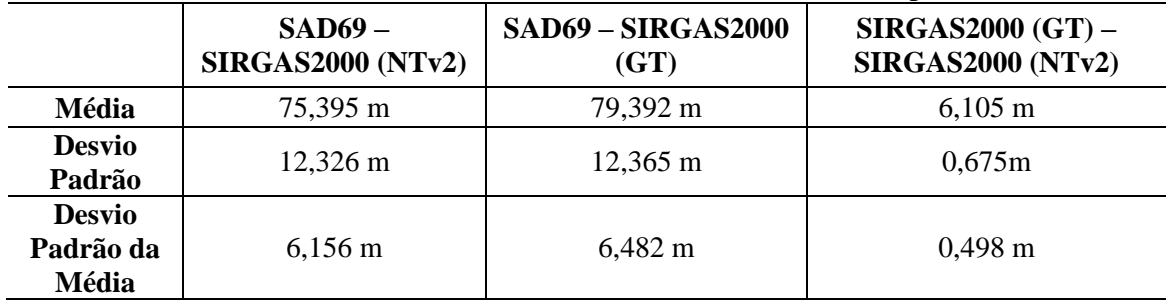

As distâncias entre as coordenadas de SAD69 e SIRGAS2000 apresentam uma média de aproximadamente 77,337m (NTv2) e 80,454m (GT) para a Carta 1 e média de 75,395m (NTv2) e 79,391m (GT) para a Carta 2. O resultado da transformação pelas grades NTv2 pode

ser tomado como referência, ou seja, como sendo o resultado de melhor qualidade ou que expressa as posições no referencial de destino da melhor maneira. Dessa forma, pode-se dizer que as diferenças entre as coordenadas SIRGAS2000 obtidas pelos dois métodos, mostram o erro passível de se cometer no processo de transformação ao se usar apenas a transformação por parâmetros sem a modelagem das distorções. Este erro é, em grande parte, decorrência das distorções não modeladas. Assim, o erro cometido na Carta 1 é da ordem de 4,658m e na Carta 2 de 6,105m. A Figura 2 mostra o comportamento das distorções na resultante planimétrica, para as Cartas 1 e 2, respectivamente Figura 2-A e Figura 2-B.

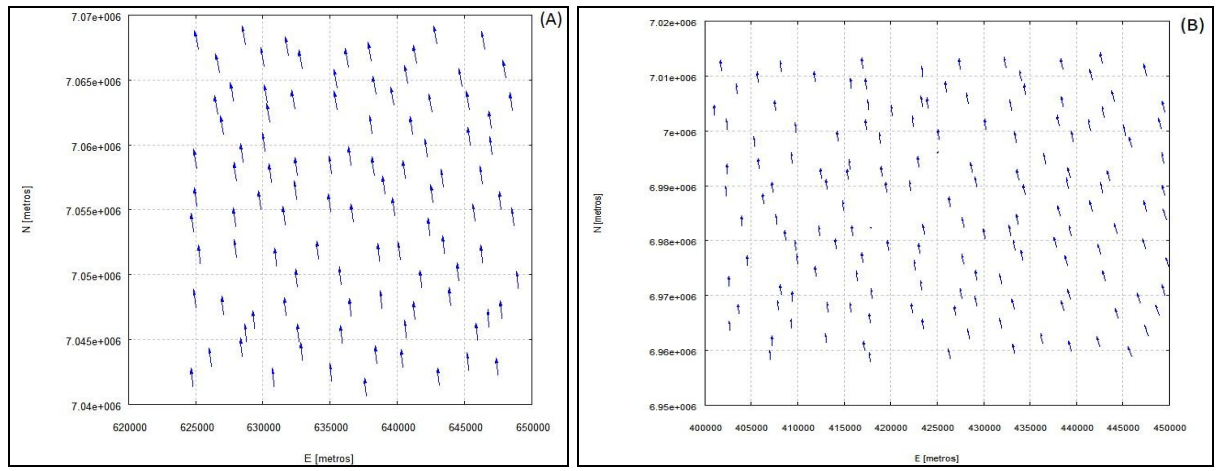

Figura 2. Resultante das diferenças entre coordenadas SIRGAS2000 (NTv2) e SIRGAS2000 (GT) para a Carta 1 (A) e para a Carta 2 (B).

Pode-se perceber que as diferenças de coordenadas SIRGAS2000 transformadas pelos dois métodos, representam as distorções não modeladas que variam de forma semelhante em sentido e magnitude em cada uma das cartas. Tal comportamento varia de acordo com a localização geográfica e cada região tem uma tendência diferente.

De acordo com o IBGE (2004), na região de Santa Catarina (a mesma região das cartas em estudo), a diferença entre as coordenadas SIRGAS2000 e SAD69 variam entre 75m e 65m (Figura 3-A). Com isso é possível afirmar que as magnitudes das diferenças calculadas são condizentes com o cartograma calculado pelo IBGE. A Figura 3-B apresenta a magnitude das distorções entre o SAD 69 e o SIRGAS2000, ao longo do território brasileiro. Neste cartograma é possível notar que na região de Santa Catarina as distorções são da ordem de 5 m, ou seja, próximas do erro calculado nas Tabelas 4 e 5, o que reforça a afirmação de que este erro é decorrência da não modelagem das distorções.

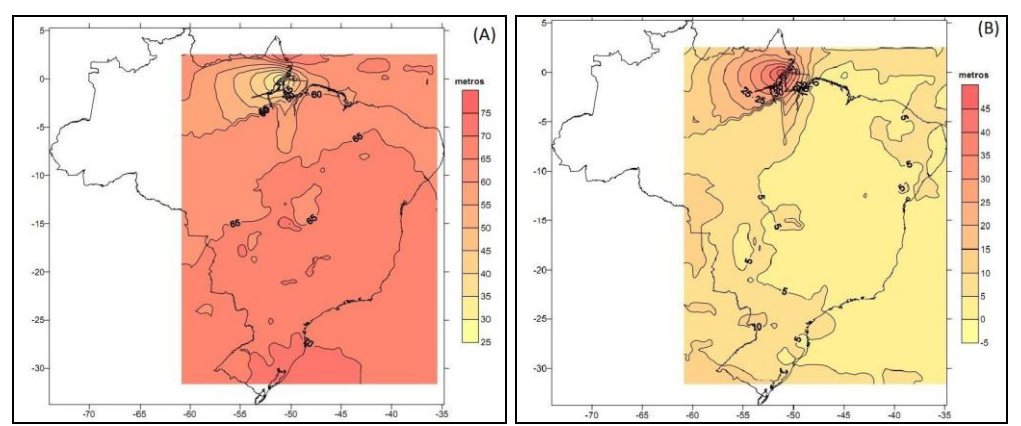

Figura 3. Cartogramas das diferenças de coordenadas entre SAD69 e SIRGAS2000 (A) e das distorções da rede geodésica brasileira (B). (Fonte: IBGE, 2004)

## **3.3 Avaliação das Distorções em Ângulos**

Utilizando pontos das regiões extremas e centrais das cartas foram calculados ângulos entre os pontos nos três casos: SAD69, SIRGAS2000 (NTv2) e SIRGAS2000 (GT). Foram escolhidos pontos nas regiões extremas e central das cartas. O objetivo dessa análise é verificar se ângulos na carta original foram mantidos nas cartas transformadas. Os ângulos foram calculados mediante as diferenças de azimutes planos entre direções. As Tabelas 6 e 7 apresentam os ângulos calculados nas cartas originais e nas cartas transformadas em SIRGAS2000, respectivamente para as cartas 1 e 2.

| <b>Angulos</b>     | SAD69                | SIRGAS2000<br>(NTv2)   | <b>SIRGAS2000</b><br>(GT) | $SAD69-$<br><b>SIRGAS2000</b><br>(NTv2) | $SAD69-$<br><b>SIRGAS2000</b><br>(GT) | SIRGAS2000<br>$(GT)$ –<br>SIRGAS2000<br>(NTv2) |
|--------------------|----------------------|------------------------|---------------------------|-----------------------------------------|---------------------------------------|------------------------------------------------|
| $\wedge$<br>123    | $83^{\circ}29'6,79"$ | 83°28'20,67"           | 83°28'21,95"              | 46,12"                                  | 44,84"                                | 1,28"                                          |
| $\wedge$<br>456    | 66°15'19,66"         | $66^{\circ}06'46.26''$ | 66°06'42,75"              | 8'33,4"                                 | 8'36,91"                              | 3,51"                                          |
| $\wedge$<br>789    | 51°19'27,23"         | 50°42'07,63"           | 50°42'09,54"              | 37'19,6"                                | 37'17,69"                             | 1,91"                                          |
| $\wedge$<br>101112 | 149°44'48,10"        | 148°21'31"             | 148°21'32,5"              | $1^{\circ}23'17,01"$                    | $1^{\circ}23'16,05"$                  | 1,05"                                          |
| $\wedge$<br>131415 | 112°42'23,60"        | $112^{\circ}40'0,21"$  | $112^{\circ}40'2,95"$     | 2'23,39"                                | 2'20,65"                              | 2,74"                                          |

Tabela 6 - Comparação de ângulos medidos na Carta 1

Tabela 7 - Comparação de ângulos medidos na Carta 2

| <b>Angulos</b>     | SAD69                 | SIRGAS2000<br>(NTv2)   | SIRGAS2000<br>(GT)    | $SAD69-$<br>SIRGAS2000<br>(NTv2) | $SAD69 -$<br><b>SIRGAS2000</b><br>(GT) | SIRGAS2000<br>$(GT)$ –<br>SIRGAS2000<br>(NTv2) |
|--------------------|-----------------------|------------------------|-----------------------|----------------------------------|----------------------------------------|------------------------------------------------|
| $\wedge$<br>123    | $69^{\circ}05'20,66"$ | 69°05'18,16"           | 69°05'20,76"          | 2,5"                             | 0,1"                                   | 2,6"                                           |
| $\wedge$<br>456    | 85°56'51,94"          | 85°56'50,21"           | 85°56'51,93"          | 1,73"                            | 0.01"                                  | 1,72"                                          |
| Λ.<br>789          | 43°39'09,28"          | 43°39'5,1"             | 43°39'9,27"           | 4,18"                            | 0,01"                                  | 4,26"                                          |
| $\wedge$<br>101112 | 115°54'05,75"         | $115^{\circ}54'8,21''$ | $115^{\circ}54'5,75"$ | 2,46"                            | 0,00"                                  | 2,71"                                          |
| $\wedge$<br>131415 | 85°27'0,44"           | 85°27'6,28"            | $85^{\circ}27'0,44"$  | 5,84"                            | 0.00"                                  | 5,84"                                          |

Observando as Tabelas 6 e 7 verifica-se que, em geral, os ângulos nas cartas originais foram mantidos após as transformações. Isso pode ser explicado por se tratarem de cartas localizadas em uma região com distorções de comportamento sistemático, ou seja, que tendem para uma direção preferencial, conforme mostrado na Figura 2. Logo, ao se aplicar as transformações com e sem modelagem de distorções, todos os pontos são sujeitos às translações e distorções igualmente. As magnitudes das diferenças angulares são diferentes em cada carta, principalmente, em função das diferentes escalas adotadas (1:50.000 e 1:100.000).

## **4 Conclusões**

A utilização dos programas computacionais de SIG permite a realização deste método de conversão de maneira rápida, prática e para o produto como um todo, não apenas em coordenadas isoladamente. Além disso, o método proposto proporciona aos usuários a transformação de coordenadas com modelagem de distorções, segundo as recomendações do IBGE. O método apresentado apresenta vantagens operacionais (tempo e volume de dados

transformados) e principalmente quanto à qualidade da transformação, uma vez que muitas empresas e instituições, por desconhecimento ou comodidade, acabam aplicando apenas os parâmetros de transformação sem modelagem das distorções o que proporciona a distribuição e utilização de informações geográficas não homogêneas.

## **Referências Bibliográficas**

CASTAÑEDA F., R. M. **Ensaio para definição de parâmetros de transformação entre o SAD69 e o NSWC 9Z2.** Curitiba, 1986. 180 p.

CIRAM. Centro de Informações de Recursos Ambientais e de Hidrometeorologia de Santa Catarina. **Mapas Digitais de Santa Catarina:** convênio de cooperação técnica IBGE/Epagri. Disponível em: <http://ciram.epagri.sc.gov.br/mapoteca/>. Acesso em: 08 mai. 2011.

COSTA, S. M. A **Integração da rede geodésica brasileira aos sistemas de referência terrestres.** 1999. 170 p. Tese (Doutorado em Ciências Geodésicas) – Curso de Pós-Graduação em Ciências Geodésicas, Universidade Federal do Paraná, Curitiba - PR.

COSTA, S. M. A. **Solução na compatibilização de diferentes materializações de sistemas de referência.** In: SEMINÁRIO SOBRE REFERENCIAL GEOCÊNTRICO NO BRASIL, I, 2000. Rio de Janeiro: IBGE – Instituto Brasileiro de Geografia e Estatística. Disponível em: <http://www.ibge.gov.br/home/geociencias/geodesia/pmrg/historico.shtm?c=12>. Acesso em: 10 mai. 2011.

DALAZOANA, R.; FREITAS, S. R. C. **Efeitos na Cartografia devido a Evolução do Sistema Geodésico Brasileiro e Adoção de um Referencial Geocêntrico.** UFPR, Universidade Federal do Paraná, Curso de Pós-Graduação em Ciências Geodésicas. Curitiba - PR, 2000

FERNANDES, V. O.; NOGUEIRA, R. N.. **Consequências da mudança de datum na representação cartográfica direcionada para ambiente SIG.** Portal de Cartografia, v. 3, p. 5-61, 2010.

IBGE. Fundação Instituto Brasileiro de Geografia e Estatística. **ProGriD.** Disponível em: <http://www.ibge.gov.br/home/geociencias/geodesia/param\_transf/default\_param\_transf.shtm>. Acesso em: 11 maio. 2011.

IBGE. Fundação Instituto Brasileiro de Geografia e Estatística. **Resolução PR nº 1 de 25 de fevereiro de 2005.**  Altera a caracterização do sistema geodésico brasileiro, Rio de Janeiro (cidade), 2005b. Disponível em: <http://www.ibge.gov.br/home/geociencias/geodesia/pmrg/ legislacao/RPR\_01\_25fev 2005.pdf>. Acesso em: 08 mai. 2011.

IBGE. Fundação Instituto Brasileiro de Geografia e Estatística. **ProGriD – guia do usuário.** Rio de Janeiro (cidade), 2009.

IBGE. Fundação Instituto Brasileiro de Geografia e Estatística. **SIRGAS – relatório final, grupo de trabalho I e II.** Rio de Janeiro (cidade), 1997.

MAGNA JÚNIOR, J. P. **Modelagem de Distorções Entre Realizações de Referênciais Geodésicos.** Tese (Mestrado em Ciências Cartográficas). Universidade Estadual Paulista. Presidente Prudente, 2007.

MOLINA, L. G. P. **Avaliação de Modelos de Transformação Bidimensional para a Compatibilização de Bases Cartográficas de Escala 1:10.000 com SIRGAS2000.** Tese (Mestrado em Ciências Cartográficas). UFPR, Universidade Federal do Paraná, Curso de Pós-Graduação em Ciências Geodésicas. Curitiba, 2007.

MONICO, J. F. G. **Posicionamento pelo NAVSTAR-GPS: descrição, fundamentos e aplicações.** São Paulo: Editora Unesp, 2000. 287p.

OLIVEIRA, L. C. **Realizações do Sistema Geodésico Brasileiro Associadas ao SAD69 - Uma Proposta Metodológica de Transformação.** São Paulo, 1998. Tese (Doutorado em Engenharia) Escola Politécnica da Universidade de São Paulo.